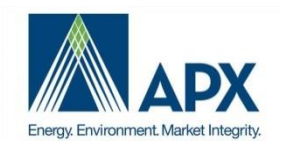

NEPOOL GIS Usability Group Meeting

## Agenda

Date/Time: 03/28/2018 1:00 PM EDT Participants: NEPOOL GIS Usability Group Dial-in Number: (712) 775-7035; Participant Access Code: 643008

Subject: NEPOOL GIS Usability Group Meeting Objective: Describe group's purpose and process; put items for discussion in the queue for next meeting

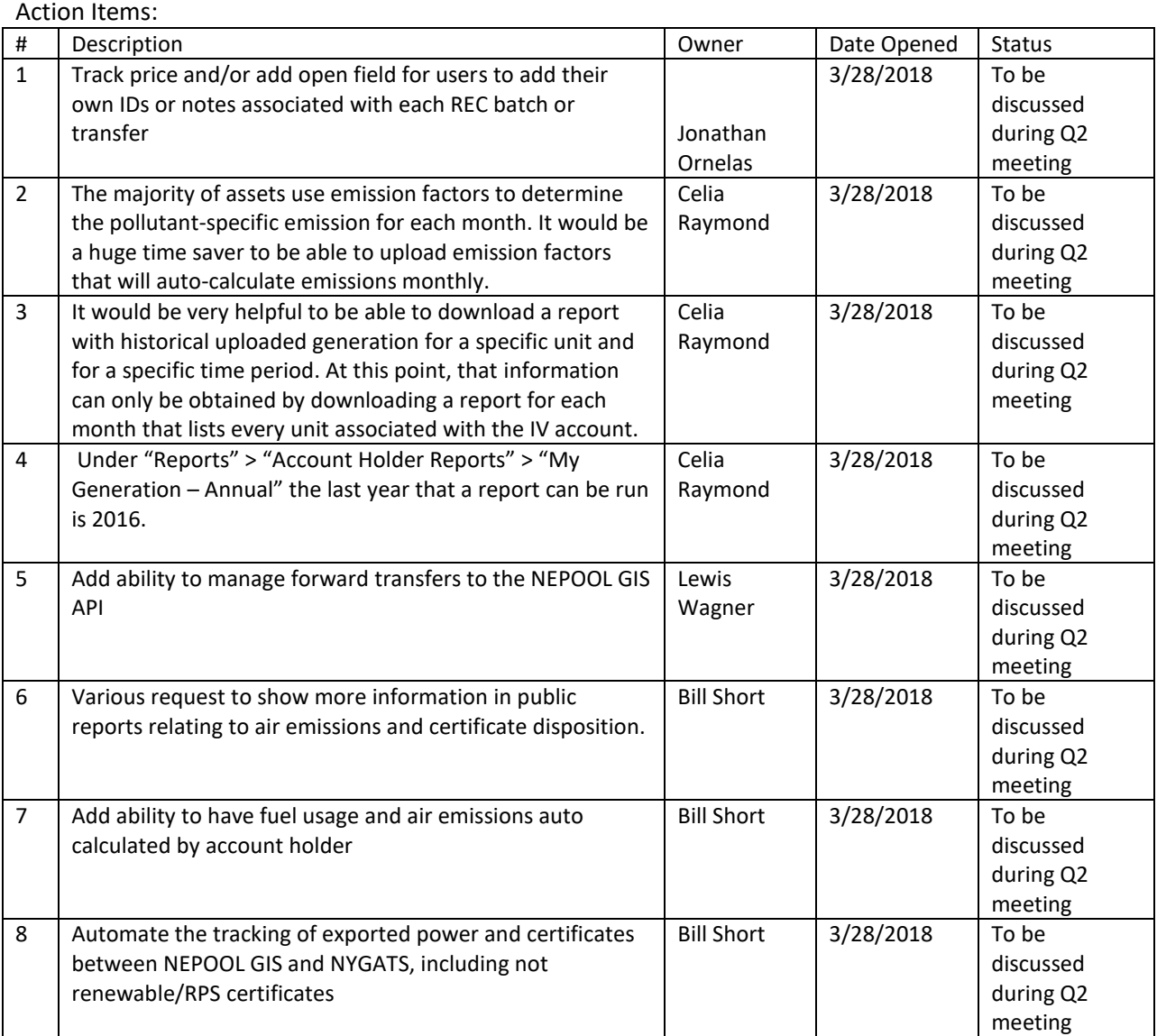

Agenda Items:

- 1. Welcome introduction
	- a. James welcomed everyone to the first ever GIS Usability Group Meeting.
- 2. Agenda
	- a. James reviewed agenda items with the group.
- 3. Roll Call
	- a. Bill Short, Self-employed consultant
	- b. Teddi Ezzo, CT DEEP
	- c. Stephen Hirsh, Solar Farm Bank
	- d. Gaston Mejia, BP Energy
	- e. Adam Cherry, Avangrid Renewables
	- f. Jeff Pentz, Unitil Service Corporation
	- g. Lewis Wagner and Steven Eisenberg, SRECTrade
	- h. Celia Raymond, Woodard & Curran
	- i. Jason Gifford , Sustainable Energy Advantage
	- j. Lisa Linowes, Berkshire
	- k. Elliot Stewart, FirstLight Power Resources
	- l. John Wassam, MA DOER
	- m. Stephen Lapointe, PowerDash
	- n. Menglu Tang, Connecticut Municipal Electric Energy Cooperative
	- o. Kate Goldsberry, EDP Renewable
	- p. Alex Judd, Day Pitney
	- q. Danny Sexton, Nextera Energy
	- r. John Ornelas, DTE Energy
	- s. Davor Tomasic, ISO-NE
- 4. Usability Group Purpose and Process
	- a. APX and NEPOOL recently signed new contract to extend the GIS terms. As part of the new agreement, put together new GIS Usability Group
	- b. The GIS Usability Group is used as a platform or venue for all GIS users to come together to discuss GIS issues and anything happening in GIS that is a problem and should be addressed.
	- c. Bring forward ideas that will be pushed to NEPOOL Markets Committee.
	- d. GIS Usability Group does not:
		- 1. Have final say on what is approved. The purpose is to advise the existing NEPOOL Markets Committee on new things that should be implemented in NEPOOL GIS
		- 2. Talk about policy issues. Any changes to GIS Operating Rules or Policy changes will not be discussed in this group.
	- e. GIS Usability group meets once a quarter. Can meet more as needed.
	- f. Prior to calls, Users can email James directly with any questions.
	- g. After get items on the agenda, the person brought item to agenda will present item to group
		- 1. Outline
		- 2. Why it's a problem
		- 3. Possible solution
	- h. Group to discuss and share thoughts and identify ways to fix it on subsequent meetings. If group decides it is a problem and can be put on queue to resolve and might be pushed

to another meeting. Most important items presented to NEPOOL Markets Committee they will work on getting it approved.

- i. The way implementation schedule works, it gets implemented January 1 and July 1 of every year. If important, possible to implement outside of schedule.
- j. Questions
	- 1. Lisa Linowes:
		- 1. Is intent of meeting to rewrite GIS or patch existing system? James The intent is to build upon what we have now so it doesn't disrupt current market activities. New functionality will still be introduced during this process.
		- 2. There is a lot of data in GIS not exposed on public reports that is not confidential, but not available. To what extend can we work as a group to expose some of the information without going through GIS Rules process? James – this would be more of a policy issue. If public user and would like more data, this would be policy change and not functionality change.
	- 2. Bill Short:
		- 1. Several load clients suffering from having to calculate each year their fuel use and air emissions. All of these numbers are in their My Settled Certificates sub-account. Looking for a way to automate and extract data for disclosure label.
	- 3. Question from the group:
		- 1. What are criteria for coming to agreement for items brought up in the group? James – For most items, people can verbally agree or not agree without formal vote, but as we get to items with more disagreement and requires more formal vote and look into it at that point.
	- 4. John Ornelas:
		- 1. Does GIS already have a list of what you are already planning on doing so the group can be aware? James - As part of the agreement, there are 3 or 4 items we agreed with NEPOOL we would implement. Other than that, nothing at NEPOOL Markets Committee Level for functionality change. We expect functionality to be driven from this group.
- 5. Contractual Enhancements update
	- a. Enhanced REC Transfer Functionality available now
		- 1. Improved way to be more efficient with REC transfers.
	- b. Enhanced Reporting and NYGATS Import Functionality coming soon
		- 1. Enhanced Reporting
			- 1. Final stages of being coded and tested
			- 2. Modernizing reports in system to make it more user friendly
			- 3. Consolidating and merging reports for better views
			- 4. Putting together a User Group to test enhanced reports functionality. James will email everyone in this group after call to see if anyone else is interested in testing.
		- 2. NYGATS Import
			- 1. Making efficient process to reconcile NYGATS/GIS imports
- 2. Lisa Will there be any changes to public report for Imports? James We do not see the public report changing. That report displays all imports from all regions, not NY specific.
- 6. Items for Discussion for Next Meeting
	- a. Lisa Linowes
		- 1. Required to go between quarterly and yearly report. Looking for a way to see more details in one report.
			- 1. James We're getting rid of quarterly and annually concept in reports. New reports will allow users to specify multiple date range.
	- b. Bill Short
		- 1. Manually calculate fuel use and air emissions based on settled certificates on an account holder basis
		- 2. GIS exports to NYGATS
			- 1. There is no process to export RECs out of ISONE to NYGATS and no Export report
		- 3. Public Reports
			- 1. More useful information displayed at public level on all public reports
			- 2. Reserved Certificates Report provide more information publically, similar to what is seen in the residual mix and system mix reports
			- 3. On State sub-accounts, would like more information on what was settled in a state.
			- 4. Put together report for all generation in state of CT and aggregate and put it out as public report, saving thousands of generators the filing
	- c. John Ornelas
		- 1. Add Note field to enter in Transfer details
		- 2. Add REC price to Transfer Screen
	- d. Lewis Wagner
		- 1. Are there any plans to build API out any further?
			- 1. James That is scheduled per agreement with NEPOOL, in the July timeframe. It is still in the works, but will be later after initial improvements
			- 2. Devon One of the main enhancements to do retirements on the main API
	- e. Teddi Ezzo
		- 1. Horizontal Scroll Bar issue
			- 1. James We're aware of the issue and the new GIS reports functionality will address this issue.